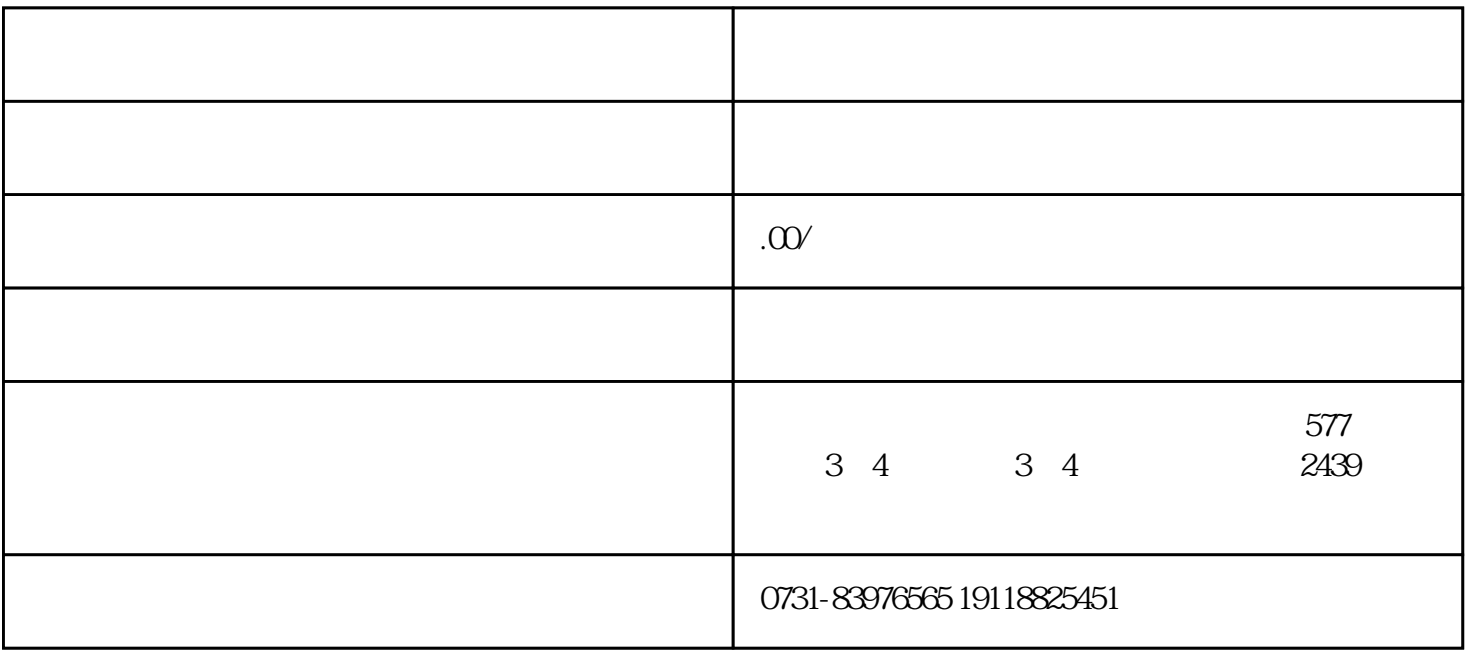

 $\frac{1}{2}$  and  $\frac{1}{2}$  and  $\frac{1}{2}$  a

业人员来做或者是专 业的第三方档案服务机构——帮帮团档案服务去协助我们查询。